## oracle apps ascp user guide

×

Download oracle apps ascp user guide

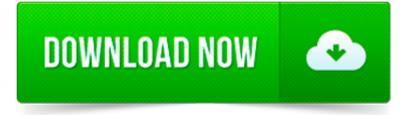

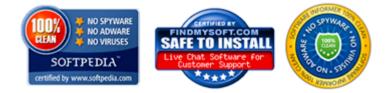

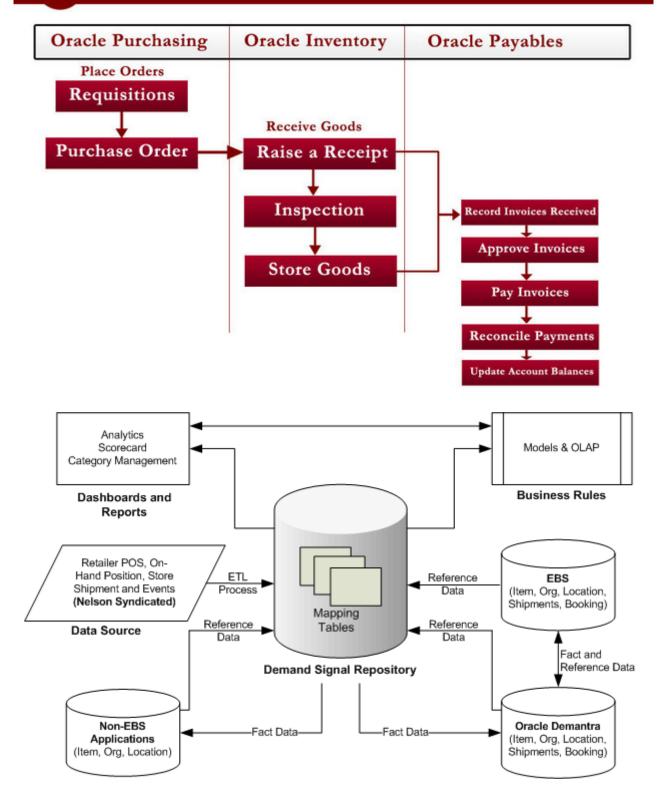

Oracle Inventory, Oracle R 12, Oracle Inventory Setup, Oracle Inventory Functional, Oracle SCM, Supply Chain Management, Oracle Consultant,

no, we can't extend DFF with new columns beyond what oracle provides. May be with some customization like custom form to store new fields and calling it on the form.

Demantra Case Study Doug 1. Presented by Sunday Ichie Implementing Demantra as a replacement to a legacy forecasting tool: A TI Success Story

UPK Developer and Tips Guide Posted on January 14, 2009 by LarrySherrod Posted in UPK. Pocket Guide to UPK Tips

Oracle offers one-stop platform for monitoring, managing improved social interactions and experiences

- CTR; Credit Suisse Weighs In on Technology Stocks: Oracle.

Get rid of all advertisements and get unlimited access to documents by upgrading to Premium Membership. Upgrade to Premium Now and also get a Premium Badge!

With 48,000 (avg.) visits per month we finished year 2007 on become Apps DBA To provide better services to our readers, in Oct 2007 We moved to onlineAppsDBA.com

How often do you hear, I sat down to write a blog post, and ended up with an eBook? Probably not every week. But that s just what one of the the Oracle EBS Team.

SQL Query to Find Scheduled Concurrent Programs By running below sql query in toad or sql develper, you can get list of scheduled concurrent requests.

This blog is purely information and possibly collated from various sources. The purpose of this blog is to share information and knowledge about Oracle s product.